## презентация пример оформления

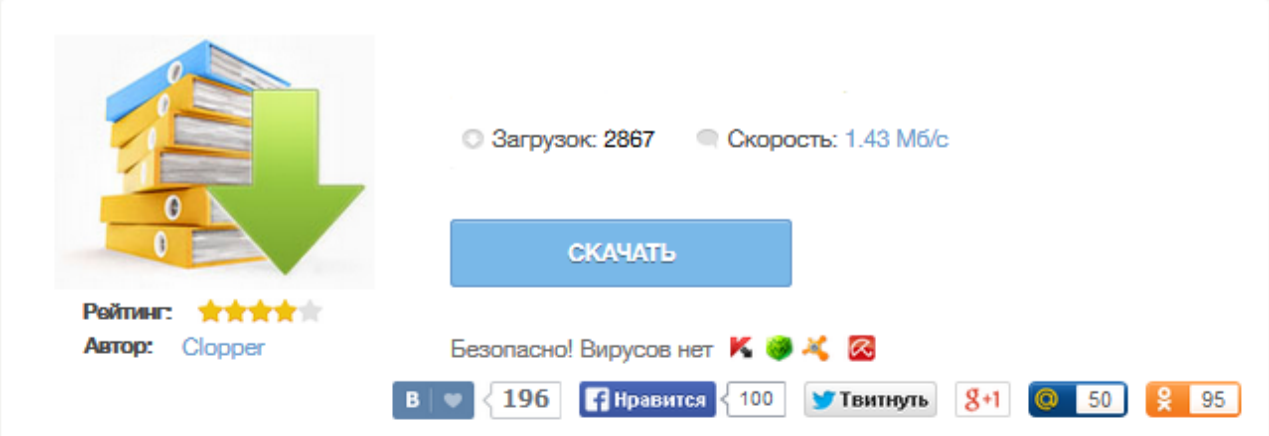

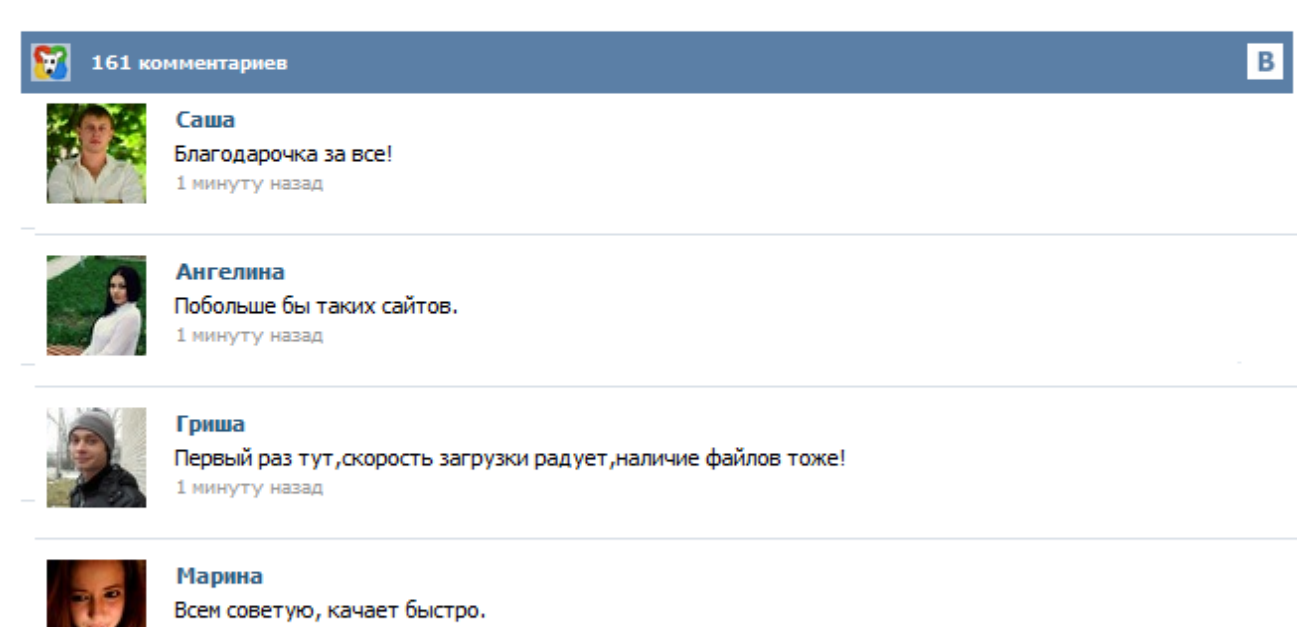

1 минуту назад

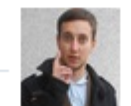

## Леша

не поверил глазам, есть все. спасибки! 1 минуту назад

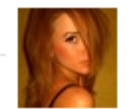

## Оксана

Глупости говорят, что незаменимых не бывает, без этого сайта я бы пропала. 1 минуту назад

МИНИСТЕРСТВО ОБРАЗОВАНИЯ И НАУКИ РОССИЙСКОЙ ФЕДЕРАЦИИ Федеральное агентство по образованию Государственное образовательное учреждение высшего профессионального образования Санкт-Петербургский государственный университет информационных технологий, механики и оптики Программа развития национального исследовательского университета информационных и оптических технологий ИТМО РЕКОМЕНДАЦИИ ПО ОФОРМЛЕНИЮ ЭЛЕКТРОННОЙ ПРЕЗЕНТАЦИИ В СПбГУ ИТМО Санкт-Петербург 2009 Оглавление Введение... Как вы знаете, я преподаватель, и мне часто приходится указывать студентам на ошибки в презентациях к курсовой и дипломной работе. Сегодня я расскажу, как правильно оформить презентацию, чтобы ваш доклад произвёл хорошее впечатление на слушателей. Не важно, какая цель вашей презентации, это может быть: Основная часть презентации – самая важная. При её создании представьте, что вас будут слушать люди, слабо знакомые с темой доклада. Как оформить презентацию - template-pro.ru Презентации 3 курса Скачать Презентации 4 курса Скачать Презентации 5 курса Скачать Презентации 6 курса Скачать Примеры оформления курсовых и дипломных работ Курсовые 3 курса Скачать Курсовые 4 курса Скачать Курсовые 5 курса Скачать Правила создания презентации к дипломным и курсовым работам: 1. Количество слайдов презентации для защиты дипломной работы – 12-15. Меньшее количество не позволяет раскрыть смысл излагаемого материала, большее количество превращается в формальное перелистывание страниц. Для курсовой работы объем составляет 7-8 слайдов. 2. Первый и последний слайды должны быть одинаковыми. На странице представлены варианты оформления презентаций MS PowerPoint для сопровождения публичных выступлений – докладов, сообщений, презентаций. Файлы представлены в формате \*.ppt (презентация MS PowerPoint 2003) в нескольких цветовых решениях. Каждый вариант оформления включает 3 слайда: – титульный слайд, – типовой слайд для основной части презентации, – заключительный слайд. Рекомендации по оформлению презентаций Дмитрий Широков, www.dshirokov.com Электронная презентация, выполненная в среде Microsoft PowerPoint или ее аналогах — удобный способ преподнести информацию самой разной аудитории — учащимся, коллегам, подчиненным, руководству, бизнеспартнерам, инвесторам. Основным преимуществом презентации является, очевидно, возможность демонстрации текста, графики (фотографий, рисунков, схем)... Данная статья о том, как наши методические рекомендации помогут сделать презентацию для защиты дипломной работы, максимально кратко и лаконично отобразить её содержание в презентации MS PowerPoint. Для создания качественной презентации, которая станет Вашим помощником, и не будет мешать, предоставляем некоторые рекомендации: Ваша презентация должна полностью совпадать с текстом Вашего доклада.